# Rancher on AWS, Logging to CloudWatch with IRSA for Authentication

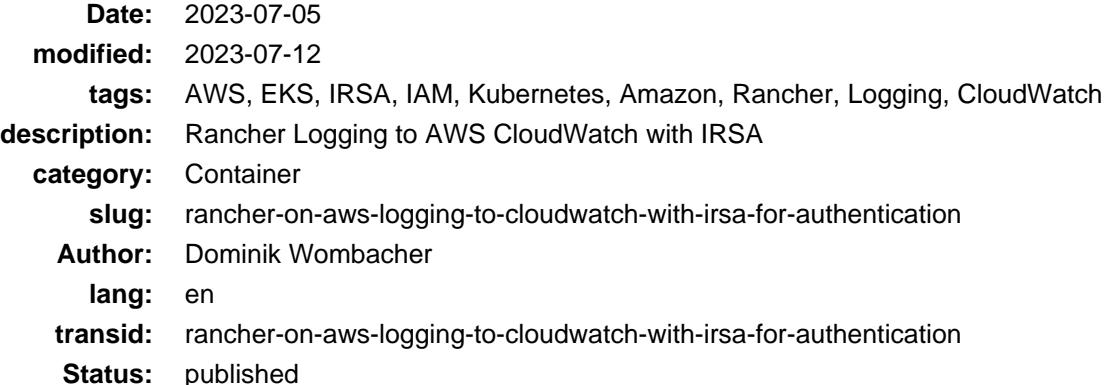

This is the third Article of the Series **Integrate Rancher with AWS services**, I'm focusing on Logging to CloudWatch from Rancher by using IAM Roles for Service Accounts (IRSA) to authenticate to avoid long-term credentials.

**Update**: The recording of my tal[k Rancher integration with AWS services: possibilities, challenges, outlook](https://events.opensuse.org/conferences/oSC23/program/proposals/4169) (abstract and slide-deck) at [openSUSE Conference 23](https://events.opensuse.org/conferences/oSC23) is online and covers parts of this article as well.

• [media.ccc.de](https://media.ccc.de/v/4169-rancher-integration-with-aws-services-possibilities-challenges-outlook) (includes options to download video and audio)

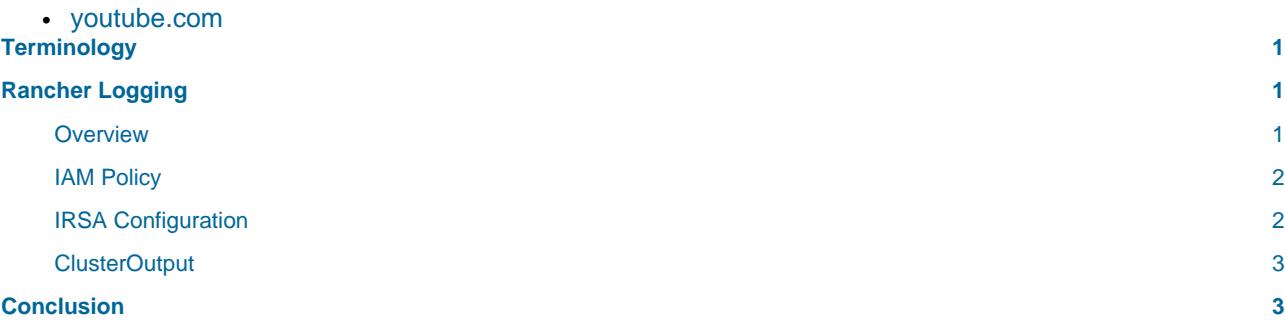

### <span id="page-0-0"></span>Terminology

I assume you have a basic level of understanding about Kubernetes objects and annotations as well as Helm charts, repositories, releases. If you want to brush up your knowledge, links to resources about those topics are part of the second article of this series: [Rancher on AWS, Backup to S3 with IRSA for Authentication](https://dominik.wombacher.cc/posts/rancher-on-aws-backup-to-s3-with-irsa-for-authentication.html)

To learn more about AWS IAM Roles and IRSA, I recommend to checkout the first Article of this series: [What](https://dominik.wombacher.cc/posts/what-is-aws-iam-roles-for-service-accounts-irsa.html) [is IAM Roles for Service Accounts \(IRSA\) and Amazon EKS Pod Identity Webhook?](https://dominik.wombacher.cc/posts/what-is-aws-iam-roles-for-service-accounts-irsa.html)

## <span id="page-0-1"></span>Rancher Logging

#### <span id="page-0-2"></span>**Overview**

Rancher provides the [rancher-logging](https://github.com/rancher/charts) Helm chart, which is based on t[he kube-logging operator,](https://github.com/kube-logging/logging-operator) it's using [Fluent Bit](https://fluentbit.io) to collect and [Fluentd](https://www.fluentd.org) to forward the logs. One of the supported targets is [Amazon CloudWatch.](https://aws.amazon.com/cloudwatch/)

With [enhanced cloud provider logging,](https://ranchermanager.docs.rancher.com/integrations-in-rancher/logging/logging-helm-chart-options#additional-logging-sources) logs from Amazon EKS will be collected and pushed to CloudWatch as well.

IRSA is technically supported but the necessary serviceAccount annotation need to be added after the installation in a separate step.

The official documentation abo[ut Rancher Integration with Logging Services](https://ranchermanager.docs.rancher.com/pages-for-subheaders/logging) provides further information about the functionality and general installation.

### <span id="page-1-0"></span>IAM Policy

You need a IAM Policy to create later the IAM Role linked to a Kubernetes service account. An example how such a policy could look like to push logs to CloudWatch, based on the out cloudwatch logs example:

```
{
      "Version": "2012-10-17",
      "Statement": [
\left\{ \begin{array}{c} \end{array} \right. "Action": [
                     "logs:PutLogEvents",
                     "logs:CreateLogGroup",
                     "logs:PutRetentionPolicy",
                     "logs:CreateLogStream",
                     "logs:DescribeLogGroups",
                     "logs:DescribeLogStreams"
                ],
                "Effect": "Allow",
                "Resource": "*"
           }
     ]
}
```
### <span id="page-1-1"></span>IRSA Configuration

The kube-logging operator already supports IRSA but it can't be configured as part of the Helm installation with the rancher-logging Helm chart yet. The annotation need to be added afterwards to the Logging Resources, this is different compared [to Rancher Backup,](https://dominik.wombacher.cc/posts/rancher-on-aws-backup-to-s3-with-irsa-for-authentication.html) where this is possible directly as part of the installation.

I created a [GitHub Pull Request](https://github.com/rancher/charts/pull/2646) to include the *serviceAccount* annotation in the Helm chart.

In the meantime, you have to edit the Logging Resources rancher-logging-root and (if Rancher is running on Amazon EKS with enabled enhanced cloud logging) rancher-logging-eks in namespace cattle-logging-system manually.

The configuration is not covered in the official Rancher Documentation yet. Six lines need to be added per Logging Resource, each with it's own role-arn:

```
spec:
  fluentd:
    serviceAccount:
       metadata:
         annotations:
           eks.amazonaws.com/role-arn: arn:aws:iam::1234567890:role/my-rancher-logging-role
```
Besides the serviceAccount annotation, the initial IRSA setup for the cluster and the creation of the IAM Role, with a link to the service account, used by the kube-logging operator, is required.

The names of the service accounts rancher-logging will create are rancher-logging-root-fluentd and (in case of EKS and enhanced logging) rancher-logging-root-fluentd, also in namespace cattle-logging-system. You have to create a IAM Role and link it to those accounts by using eksctl as shown in the first articl[e What is IAM Roles for Service Accounts \(IRSA\) and Amazon EKS Pod Identity](https://dominik.wombacher.cc/posts/what-is-aws-iam-roles-for-service-accounts-irsa.html) Webhook?

#### <span id="page-2-0"></span>ClusterOutput

To push logs to the actual target, Fluentd is using so called Outputs. There are two types, **Output** (namespace) and **ClusterOutput** (cluster-wide), [further reading](https://kube-logging.dev/docs/configuration/output/).

Following an example how a basic ClusterOutput could look like, I named it testcloudwatchoutput and it will push all available logs to the group rancher-demo-cluster-log-group and stream rancher-demo-cluster-log-stream in Amazon CloudWatch of AWS Region us-east-1.

```
apiVersion: logging.banzaicloud.io/v1beta1
kind: ClusterOutput
metadata:
   creationTimestamp: '2023-05-17T14:03:16Z'
   generation: 4
   managedFields:
     - apiVersion: logging.banzaicloud.io/v1beta1
       fieldsType: FieldsV1
       fieldsV1:
         f:status:
            .: {}
            f:active: {}
       manager: manager
       operation: Update
       subresource: status
       time: '2023-05-17T14:03:16Z'
     - apiVersion: logging.banzaicloud.io/v1beta1
       fieldsType: FieldsV1
       fieldsV1:
         f:spec:
           .: {}
           f:cloudwatch:
              .: {}
              f:auto_create_stream: {}
              f:log_group_name: {}
              f:log_stream_name: {}
              f:region: {}
       manager: rancher
       operation: Update
       time: '2023-05-18T10:14:12Z'
   name: testcloudwatchout
   namespace: cattle-logging-system
   resourceVersion: '16031275'
   uid: a4bd1852-eca8-487b-bdc8-47d9966e6da2
spec:
   cloudwatch:
     auto_create_stream: true
     log_group_name: rancher-demo-cluster-log-group
     log_stream_name: rancher-demo-cluster-log-stream
     region: us-east-1
status:
   active: true
```
### <span id="page-2-1"></span>Conclusion

Logging is a complex field and very dependent on the individual requirements and use-case. I recommend to invest some time to learn about kube-logging, to write down the goals you want to achieve with your log setup and work backwards from there to perform the actual configuration.

This is way beyond the scope of this Article, my main intention was to show how to bring IRSA into the mix.

Compared to Rancher Backup, it's a little more effort to get IRSA working, mainly because of the missing support in the Helm chart, but it's worth it and not too complicated.

I hope my contribution to the rancher-logging Helm chart will help to improve the user experience. As soon a pull request that allows the serviceAccount annotation, was merged, I plan to also submit a PR to get the Rancher Documentation updated accordingly. Configuring such a feature, based on security best practices, should be as easy as possible to achieve broad adoption :)

In the next article of this series, I take a break from IRSA and will talk about login to Rancher via SAML Authentication by using [AWS IAM Identity Center](https://aws.amazon.com/iam/identity-center/) as SAML identity provider.

#### Article series **Integrate Rancher with AWS services**:

- 1. [What is IAM Roles for Service Accounts \(IRSA\) and Amazon EKS Pod Identity Webhook?](https://dominik.wombacher.cc/posts/what-is-aws-iam-roles-for-service-accounts-irsa.html)
- 2. [Rancher on AWS, Backup to S3 with IRSA for Authentication](https://dominik.wombacher.cc/posts/rancher-on-aws-backup-to-s3-with-irsa-for-authentication.html)
- 3. **Rancher on AWS, Logging to CloudWatch with IRSA for Authentication**
- 4. Rancher on AWS, SAML Authentication with AWS IAM Identity Center as SAML IdP (coming soon)
- 5. Rancher on AWS, GitOps with Fleet and AWS CodeCommit (coming soon)